# **Constraint Programming**

# **Constraint Programming**

- *Basic idea:* Programming with constraints, i.e. constraint solving embedded in a programming language
- *Constraints:* linear, non-linear, finite domain, Boolean, . . .
- *Programming:* logic, functional, object-oriented, imperative, concurrent, . . . mathematical programming vs. computer programming
- *Systems:* Prolog III/IV, CHIP, ECLIPSE, ILOG, CHOCO, Gecode, JaCoP . . .

# **Finite Domain Constraints**

#### **Constraint satisfaction problem (CSP)**

- *n* variables  $x_1, \ldots, x_n$
- For each variable *<sup>x</sup><sup>j</sup>* <sup>a</sup> *finite domain D<sup>j</sup>* of possible values, often *<sup>D</sup><sup>j</sup>* ⊂ N.
- $\bullet$   $m$  constraints  $C_1,...,C_m$ , where  $C_i\subseteq D_{i_1}\times...\times D_{i_{k_i}}$  is a relation between  $k_i$  variables  $x_{i_1},...,x_{i_{k_i}}.$  Write also  $C_{i_1,...,i_{k_i}}$ .
- A solution is an assignment of a value  $D_j$  to  $x_j$ , for each  $j = 1, ..., n$ , such that all relations  $C_i$  are satisfied.

# **Coloring Problem**

- Decide whether a map can be colored by 3 colors such that neighboring regions get different colors.
- For each region a variable  $\mathbf{x}_i$  with domain  $D_i = \{ \text{red}, \text{green}, \text{blue} \}.$
- For each pair of variables  $x_i$ ,  $x_j$  corresponding to two neighboring regions, a constraint  $\mathbf{x_i} \neq \mathbf{x_j}$ .
- NP-complete problem.

#### **Resolution by Backtracking**

- Instantiate the variables in some order.
- As soon as all variables in a constraint are instantiated, determine its truth value.
- If the constraint is not satisfied, backtrack to the last variable whose domain contains unassigned values, otherwise continue instantiation.

#### **Efficiency Problems**

#### *Mackworth 77*

- 1. If the domain *D<sup>j</sup>* of a variable *x<sup>j</sup>* contains a value *v* that does not satisfy *C<sup>j</sup>* , this will be the cause of repeated instantiation followed by immediate failure.
- 2. If we instantiate the variables in the order  $x_1, x_2,...,x_n$ , and for  $x_i = v$  there is no value  $w \in D_j$ , for  $j > i$ , such that *Cij*(*v*,*w*) is satisfied, then backtracking will try all values for *x<sup>j</sup>* , fail and try all values for *xj*−<sup>1</sup> (and for each value of *xj*−<sup>1</sup> again all values for *x<sup>j</sup>* ), and so on until it tries all combinations of values for *xi*+1,...,*x<sup>j</sup>* before finally discovering that *v* is not a possible value for *x<sup>j</sup>* .

The identical failure process may be repeated for all other sets of values for  $x_1, ..., x_{i-1}$  with  $x_i = v$ .

### **Local Consistency**

- Consider CSP with unary and binary constraints only.
- *Constraint graph G*
	- **–** For each variable *x<sup>i</sup>* a node *i*.
	- **–** For each pair of variables *x<sup>i</sup>* ,*x<sup>j</sup>* occurring in the same binary constraint, two arcs (*i*,*j*) and (*j*,*i*).
- The node *i* is *consistent* if  $C_i(v)$ , for all  $v \in D_i$ .
- The arc  $(i, j)$  is consistent, if for all  $v \in D_i$  with  $C_i(v)$  there exists  $w \in D_j$  with  $C_j(w)$  such that  $C_{ij}(v, w)$ .
- The graph is *node consistent* resp. *arc consistent* if all its nodes (resp. arcs) are consistent.

# **Arc Consistency**

```
Algorithm AC-3 (Mackworth 77):
begin
    for i \leftarrow 1 until n do D_i \leftarrow \{v \in D_i | C_i(v)\};Q ← \{(i,j) | (i,j) \in \text{arcs}(G), i \neq j\}while Q not empty do
        begin
            select and delete an arc (i,j) from Q;
            if REVISE(i, j) then
                    Q ← Q ∪ {(k,i) | (k,i) ∈ arcs(G), k \neq i, k \neq j}
        end
end
```
#### **Arc Consistency (2)**

```
procedure REVISE(i,j):
begin
   DELETE ← false
   for each v \in D_i do
      if there is no w \in D_i such that C_{ii}(v, w) then
         begin
             delete v from Di;
             DELETE ← true
         end;
   return DELETE
end
```
#### **Crossword Puzzle**

#### *Dechter 92*

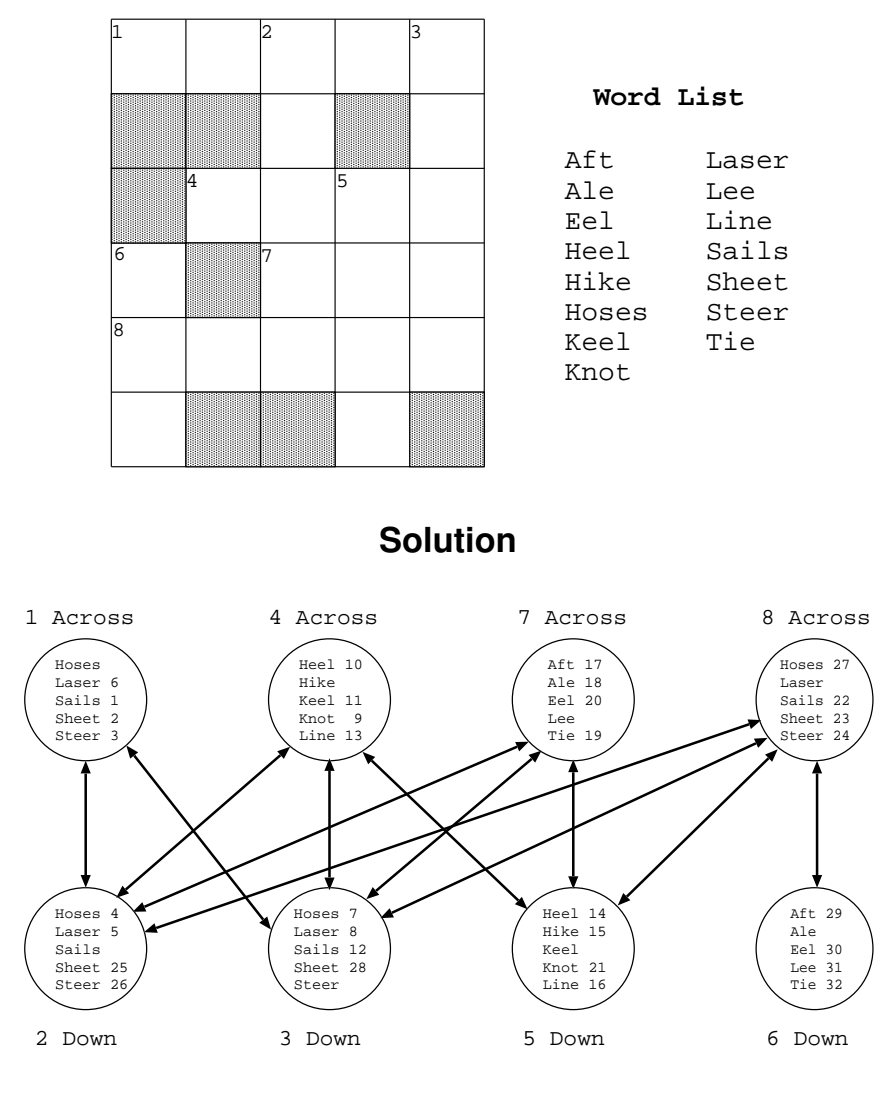

**Lookahead**

Apply local consistency dynamically during search

- *Forward Checking:* After assigning to *x* the value *v*, eliminate for all uninstantiated variables *y* the values from  $D<sub>y</sub>$  that are incompatible with  $v$ .
- *Partial Lookahead:* Establish arc consistency for all  $(y, y')$ , where  $y, y'$  have not been instantiated yet and *y* will be instantiated before *y'*.
- *Full Lookahead:* Establish arc consistency for all uninstantiated variables.

#### **n-Queens Problem**

Place  $n$  queens in an  $n \times n$  chessboard such that no two queens threaten each other.

- *Variables*  $x_i$ *, i* = 1, ..., *n* with domain  $D_i = \{1, ..., n\}$  indicating the column of the queen in line *i*.
- *Constraints*
	- $-$  *x<sub>i</sub>*  $\neq$  *x<sub>j</sub>*, for 1  $\leq$  *i*  $\lt$  *j*  $\leq$  *n* (vertical)
	- **−**  $x_i \neq x_j + (j i)$ , for  $1 \leq i < j \leq n$  (diagonal 1)
	- **−**  $x_i \neq x_i (j i)$ , for  $1 \leq i < j \leq n$  (diagonal 2)

# **Forward Checking (2)**

#### **Forward Checking**

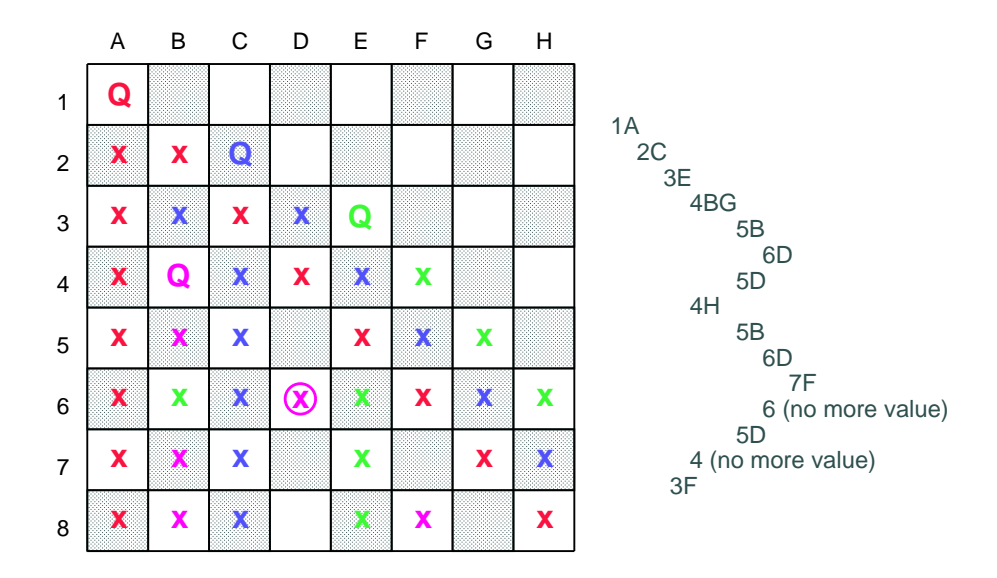

**Partial Lookahead (3)**

#### **Partial Lookahead**

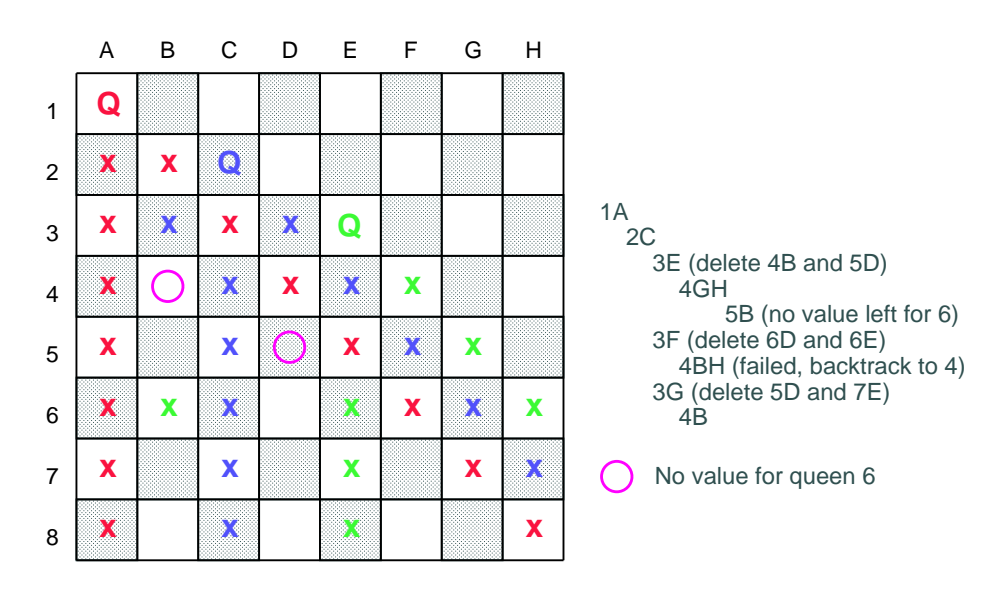

#### **Full Lookahead (4)**

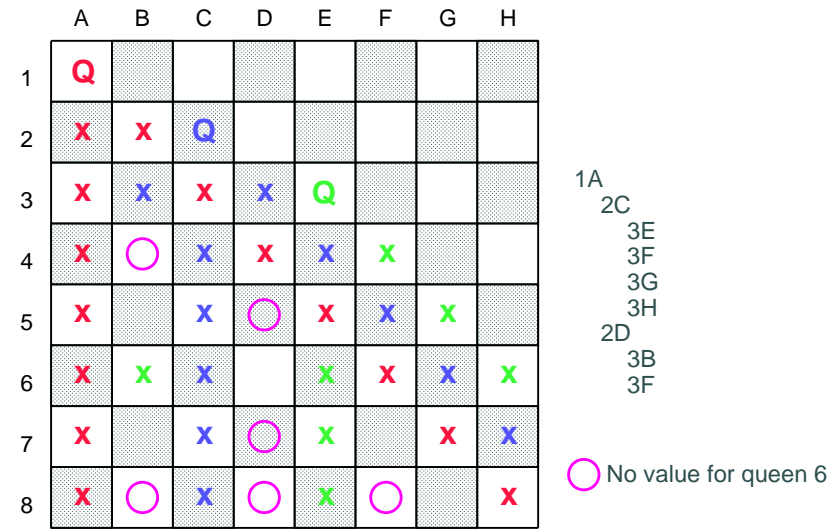

### **Typical structure of a constraint program**

- Declare the variables and their domains
- State the constraints
- Enumeration (labeling)

The constraint solver achieves only local consistency.

In order to get global consistency, the domains have to be enumerated.

# **Labeling**

- Assigning to the variables their possible values and constructing the corresponding search tree.
- *Important questions*
	- 1. In which order should the variables be instantiated (variable selection) ?
	- 2. In which order should the values be assigned to a selected variable (value selection) ?
- Static vs. dynamic orderings
- *Heuristics*

# **Dynamic variable/value orderings**

- Variable orderings
	- **–** Choose the variable with the smallest domain *"first fail"*
	- **–** Choose the variable with the smallest domain that occurs in most of the constraints *"most constrained"*
	- **–** Choose the variable which has the smallest/largest lower/upper bound on its domain.

#### **Full Lookahead**

- Value orderings
	- **–** Try first the minimal value in the current domain.
	- **–** Try first the maximal value in the current domain.
	- **–** Try first some value in the middle of the current domain.

# **Constraint programming systems**

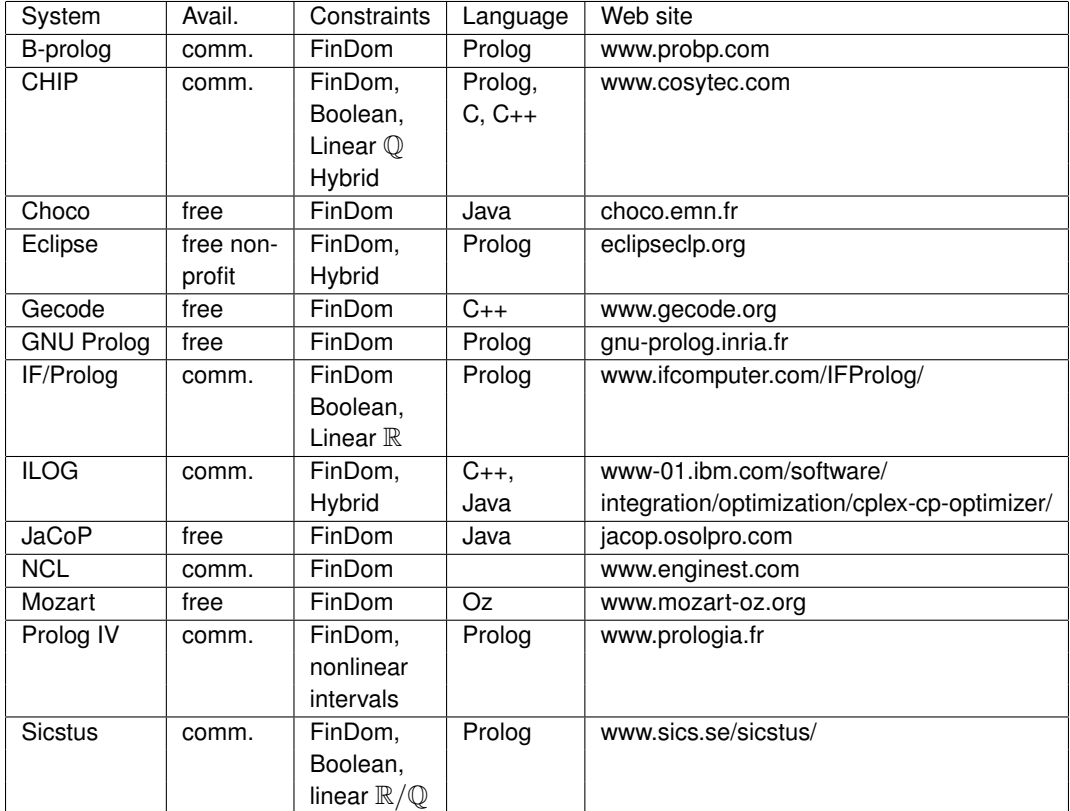